DEBnet Verein - Newsletter

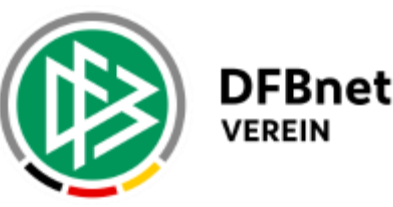

KUNDENPORTAL

HILFE & ANLEITUNGEN

**KOSTEN & AGB** 

LOGIN-SEITE

## 16.02.2023 **Newsletter DFBnet Verein 7.3.3**

## Hallo Max Mustermann.

wir freuen uns Ihnen mitzuteilen, dass in der vergangenen Nacht eine neue Version von DFBnet Verein eingespielt wurde.

Die Anwendung enthält in der Version 7.3.3 folgende Verbesserungen, Änderungen und Fehlerbehebungen.

## **Verbesserungen & Änderungen**

- Optimierung der Suchmaske (An, Cc, Bcc und Mitglieder) bei der Auswahl von E-Mail-Empfängern unter Kommunikation > E-Mail schreiben.

- Verbesserung der Darstellung der Seite unter Finanzen > Offene Posten auf einem mobilen Endgerät.

- Anpassungen unter Hilfe > Support auf die neue Support-Mailadresse\* [anwendersupport@dfb.de.](mailto:anwendersupport@dfb.de)

- Optimierungen der Darstellung von Datumsfeldern auf einem mobilen Endgerät.

- Verbesserungen in den Dialogen "Manuelle Buchung" und "Notizen".

## **Fehlerbehebungen**

- Erzeugen des PDFs einer Spendenbescheinigung

- Änderung eines altersabhängigen Beitrags
- Abteilungseintritt bei einer gruppierten Mitgliederliste
- Stornierung einer Guthabenbuchung
- DIN-Serienbrief/Anschreiben läuft auf Fehler
- Freifelder in einer Mitgliederliste mit "oder"-Verknüpfung

**\*Neue E-Mail-Adresse des Supports** Der Support von DFBnet Verein ist seit Dezember 2022 unter einer neuen Mailadresse erreichbar. Senden Sie bitte Ihre Anfragen zu DFBnet Verein nur noch an diese E-Mail-Adresse: *[anwendersupport@dfb.de](mailto:anwendersupport@dfb.de)*..

Freundliche Grüße Ihr Team von DFBnet Verein - [anwendersupport@dfb.de](mailto:anwendersupport@dfb.de) -

*Sofern Sie den Newsletter zu DFBnet Verein abbestellen möchten, folgen Sie bitte dem Link unten.*

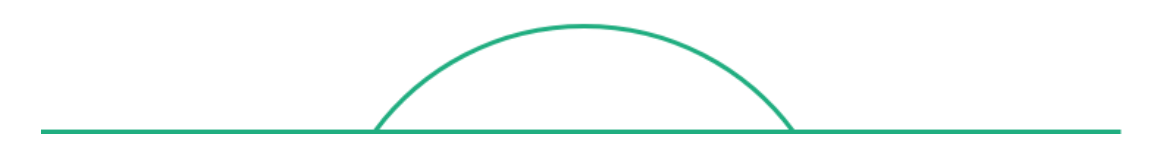

Hier klicken, wenn Sie den Newsletter abbestellen möchten. [Zur Datenschutzerklärung.](https://eur02.safelinks.protection.outlook.com/?url=https%3A%2F%2Fwww.dfb.de%2Fdatenschutzerklaerung%2F&data=05%7C01%7CMatthias.Ratzel%40dfb.de%7C1c4487d7ba3a4d5ba91f08db0ff92c25%7C80fab52991da4991a55bb8195f9a5bfa%7C0%7C0%7C638121335846905963%7CUnknown%7CTWFpbGZsb3d8eyJWIjoiMC4wLjAwMDAiLCJQIjoiV2luMzIiLCJBTiI6Ik1haWwiLCJXVCI6Mn0%3D%7C0%7C%7C%7C&sdata=97ERcLJOjo6Li7iiAV%2BKSjNBlAL6lnbd%2BuBWbAZEnJM%3D&reserved=0)

DFB GmbH & Co. KG | Kennedyallee 274 | 60528 Frankfurt/Main Registergericht: Amtsgericht Frankfurt am Main, HRA 52430 Vertretungsberechtigte Gesellschafterin: DFB-Verwaltungsgesellschaft mbH Kennedyallee 274, 60528 Frankfurt/Main Registergericht: Amtsgericht Frankfurt/Main, HRB 125153 Diese wiederum wird vertreten durch die Geschäftsführer: Dr. Frank Biendara, Dr. Holger Blask, Manuel Hartman